# **GitOps - 為你的 IaC 基礎架構即程 式碼平台加上自動化引擎**

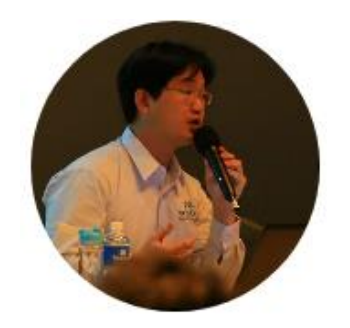

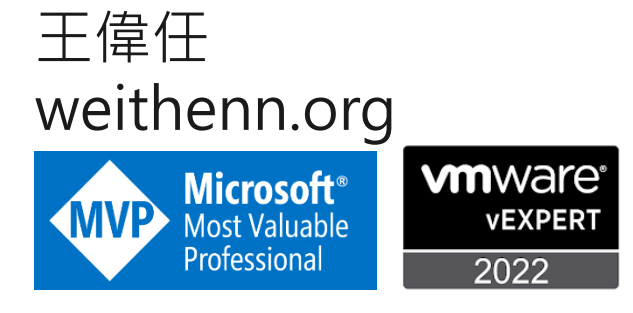

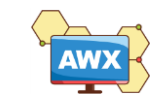

# About Weithenn

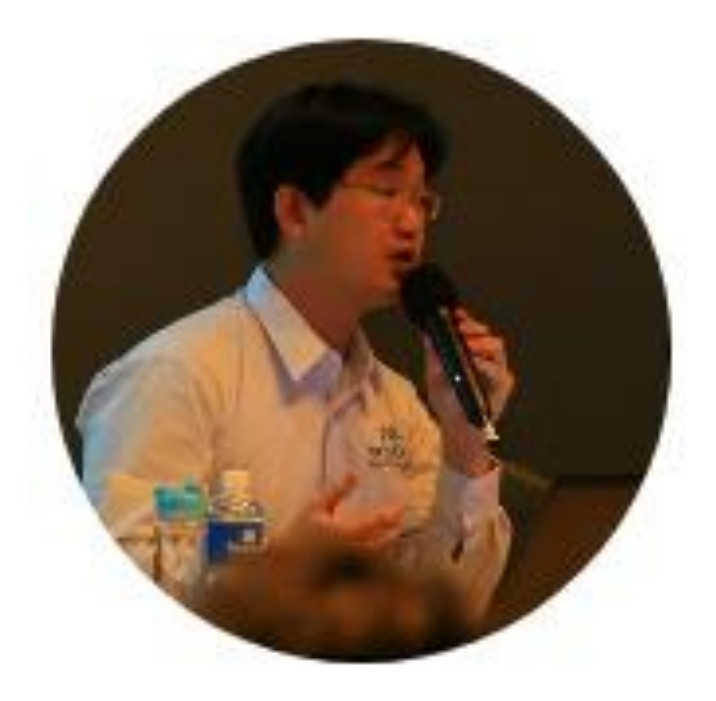

- Microsoft MVP 2012 2021
- VMware vExpert 2012 2022
- Taiwan VMUG (VMware User Group) Leader
- 微軟 S2D 軟體定義儲存技術實戰…等 19 本著作
- 曾擔任 DevOpsDays Taipei 2021、Cloud & Edge Summit Taiwan 2021、Cloud Edge Summit Taiwan 2020、Global Azure 2020、StorTrends 2020 儲存趨勢論壇、VMware vForum Taiwan 2019……等研討會講師。

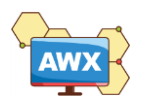

# **All-Flash Virtualization for Global Manufacturing IT**

With Micron memory and storage solutions, your IT infrastructure doesn't have to be.

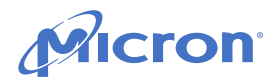

### **Virtualization and HCI on All-Flash Platforms**

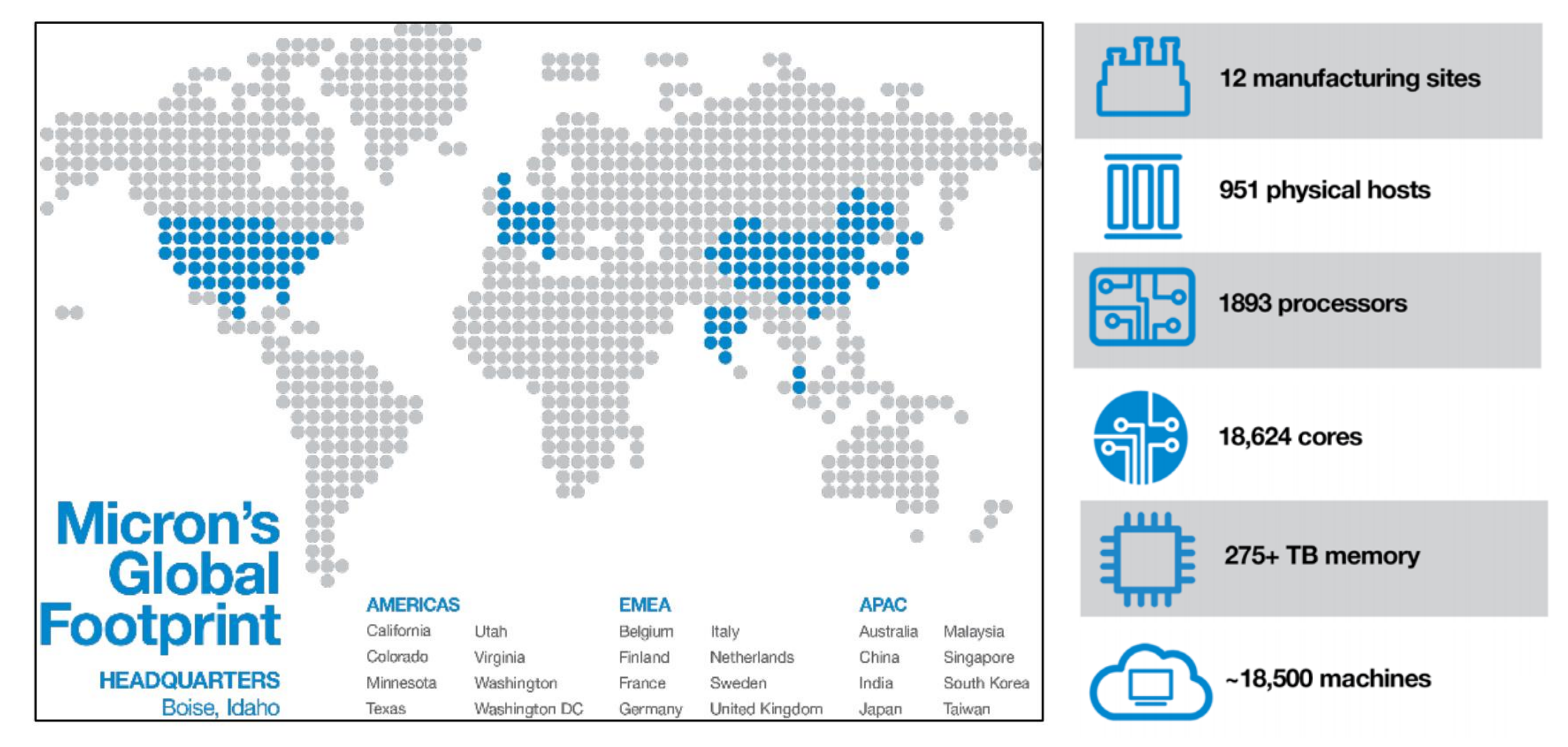

**4**

# **What is GitOps?**

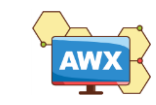

"[GitOps] works by using Git as a single source of truth for declarative infrastructure and applications."

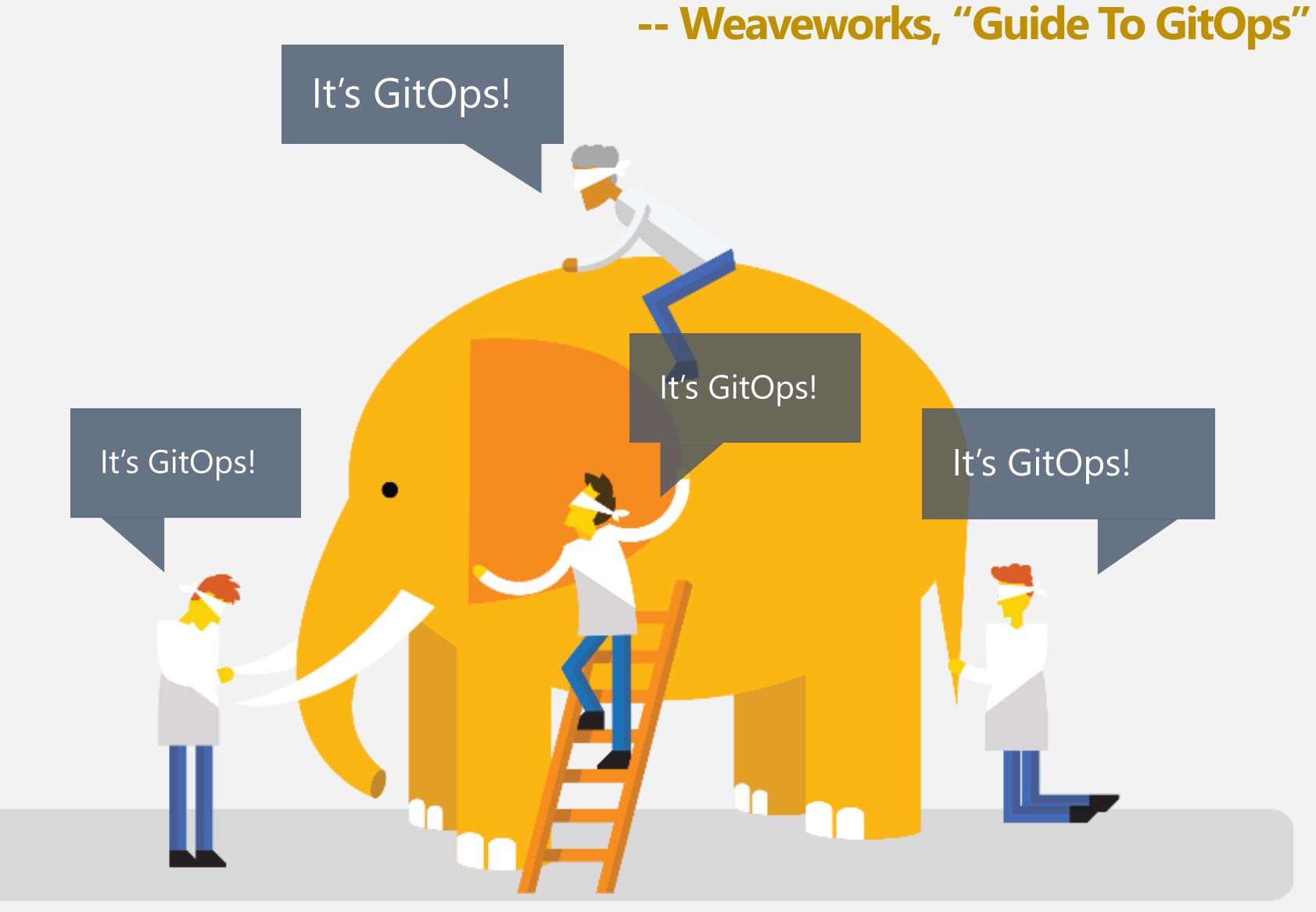

# **IaC (Infrastructure as Code)**

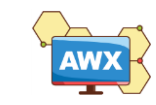

# Bimodal IT – Mode 1 / Mode 2

- Mode 1
	- Traditional Infrastructure
		- Reliability / Stability
	- Physical Server / Storage / Network

### ■ Mode 2

- Infrastructure Agility
- Software Defined (SDC, SDS, SDN, SDDC)
- VM / Container / Microservice
	- Agility / DevOps

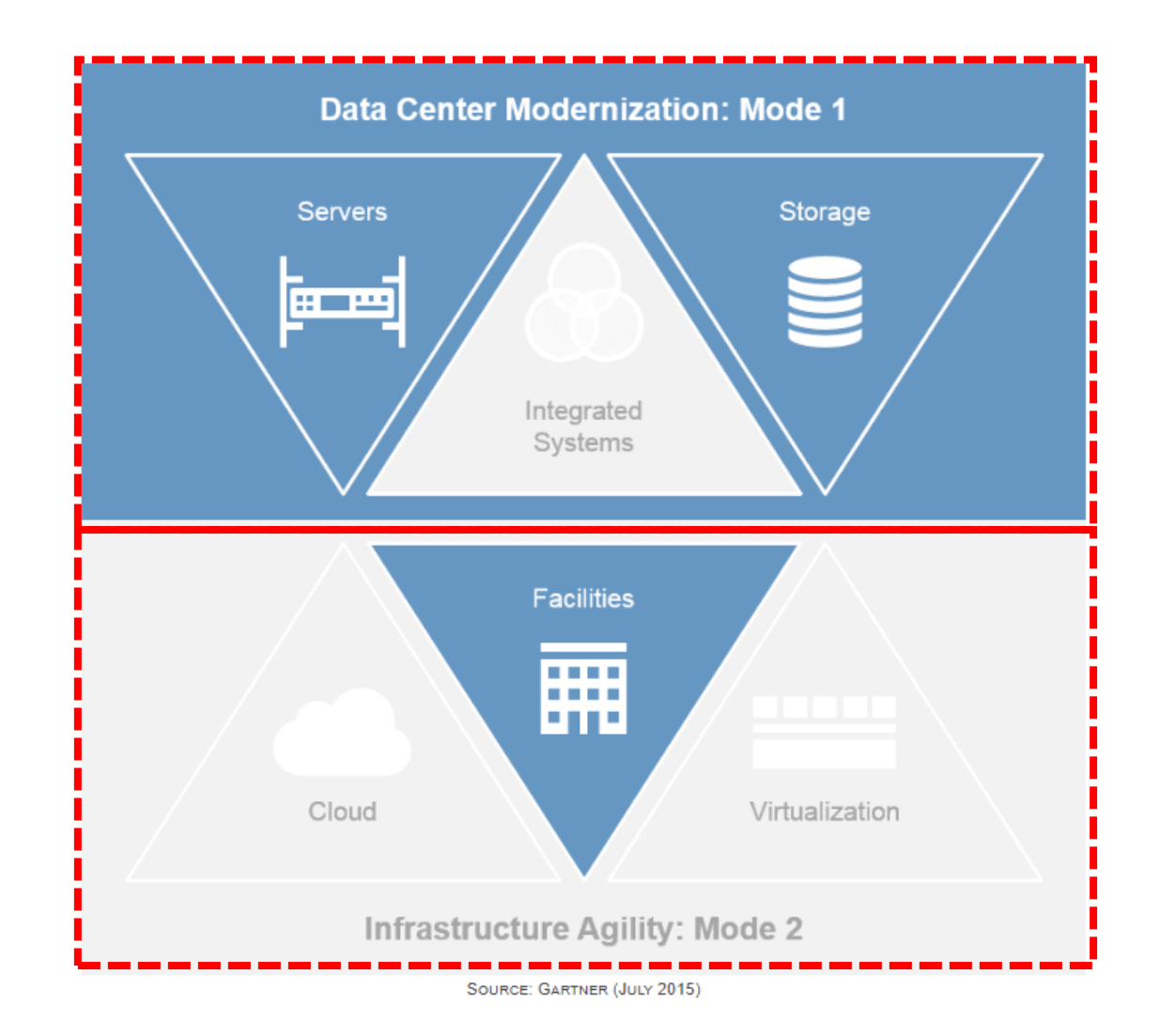

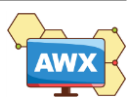

# laC (Infrastructure as Code)

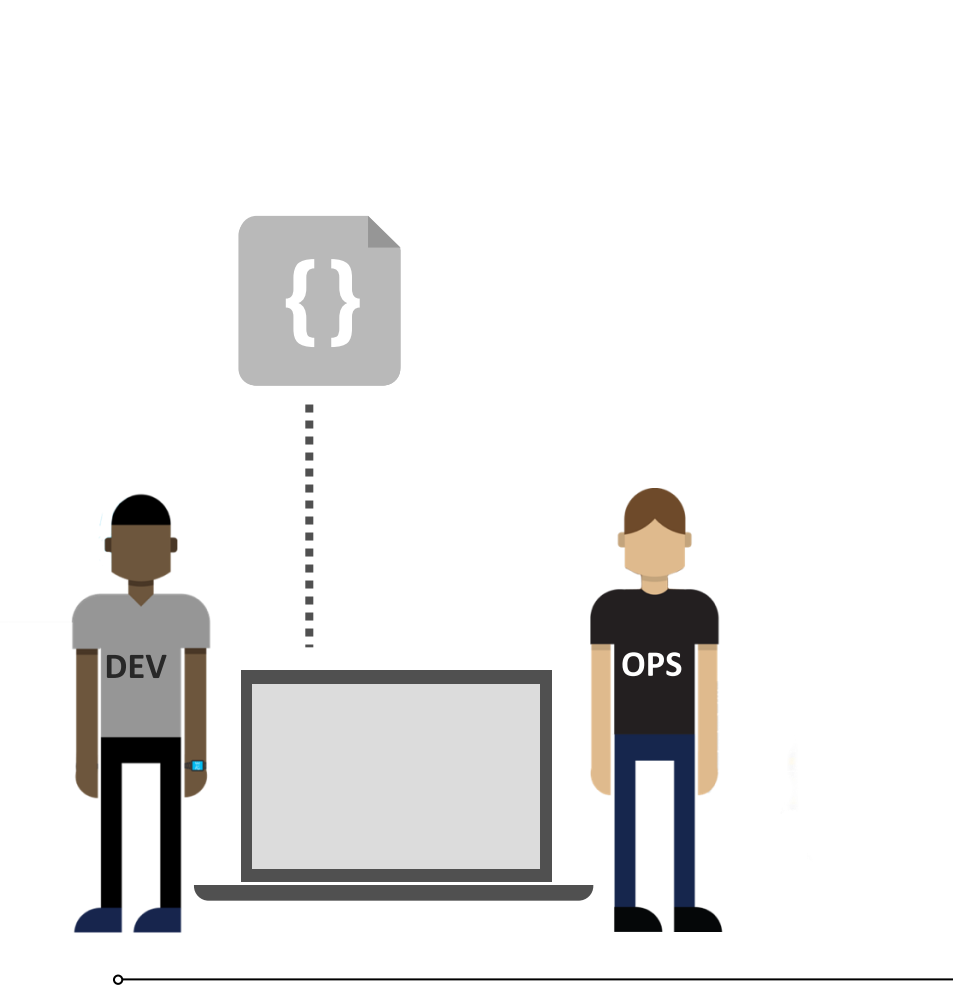

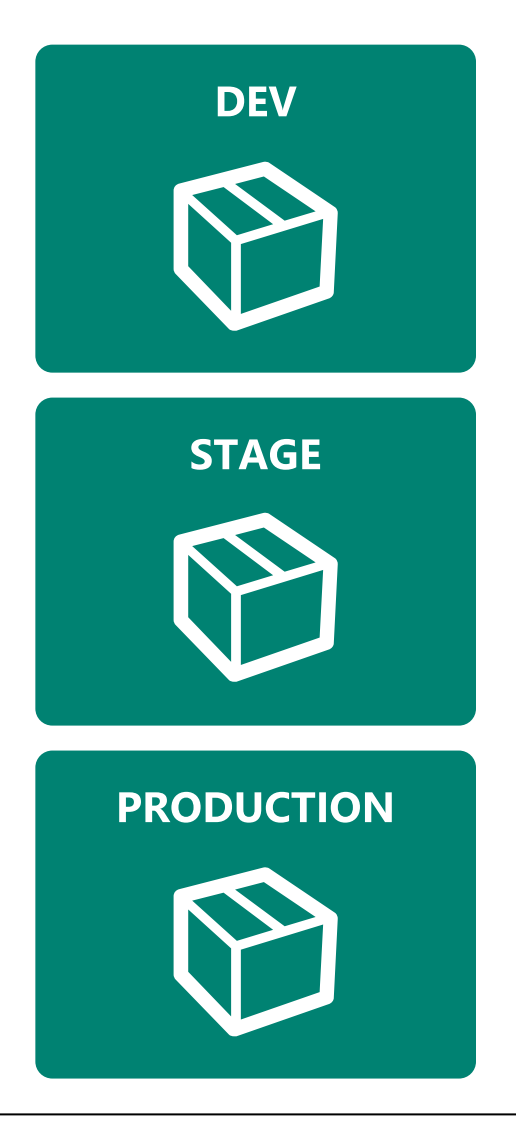

# **Habits**

- Production first mindset
- Infrastructure as flexible resource

# Value

- Optimized Resources
- Accelerate Delivery

# Measure

- Deployment Rate
- MTTR (Mean Time to Repair)

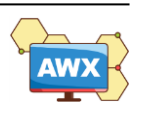

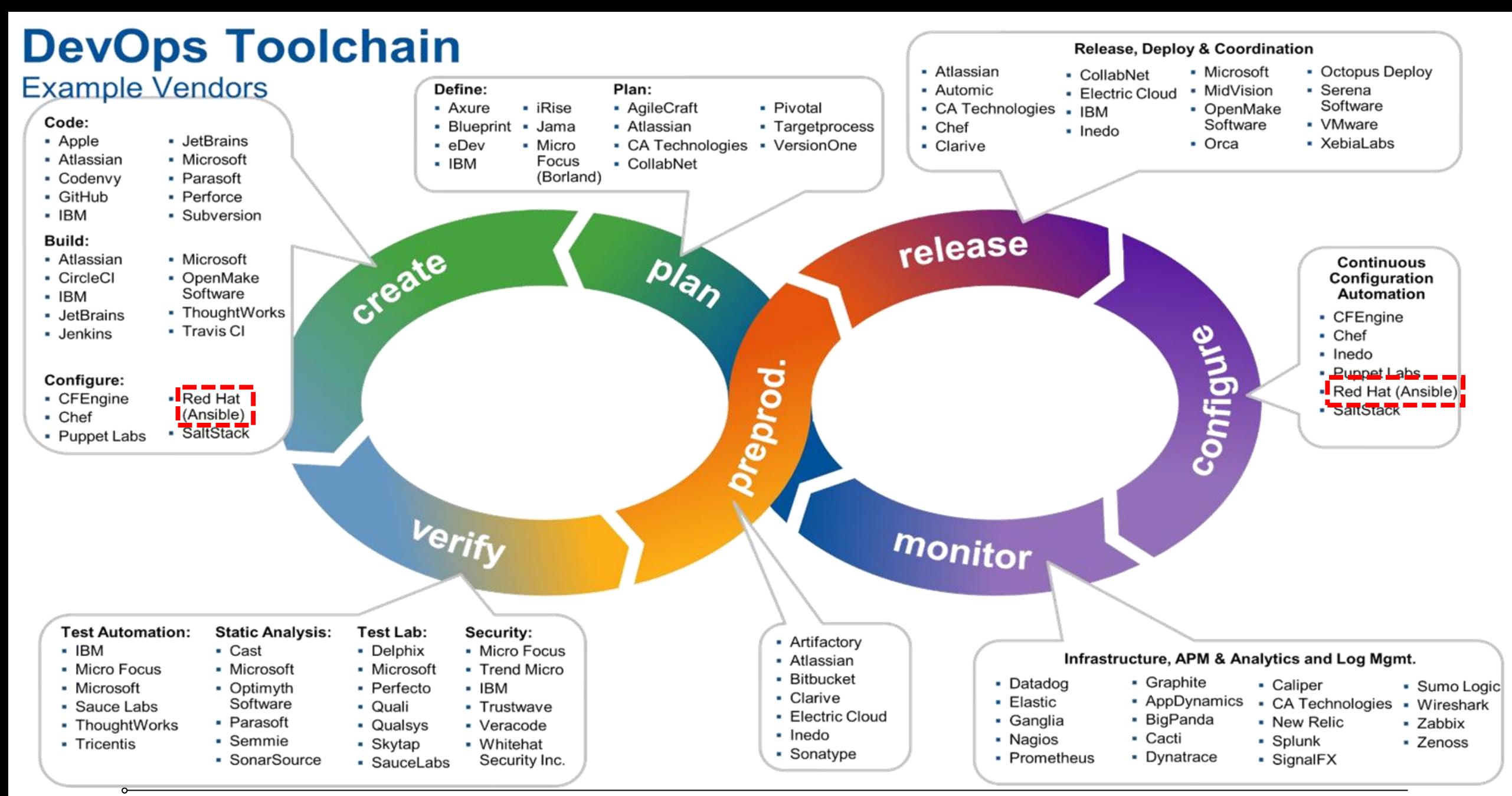

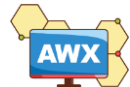

# CNCF – Cloud Native Landscape

### **Automation & Configuration**

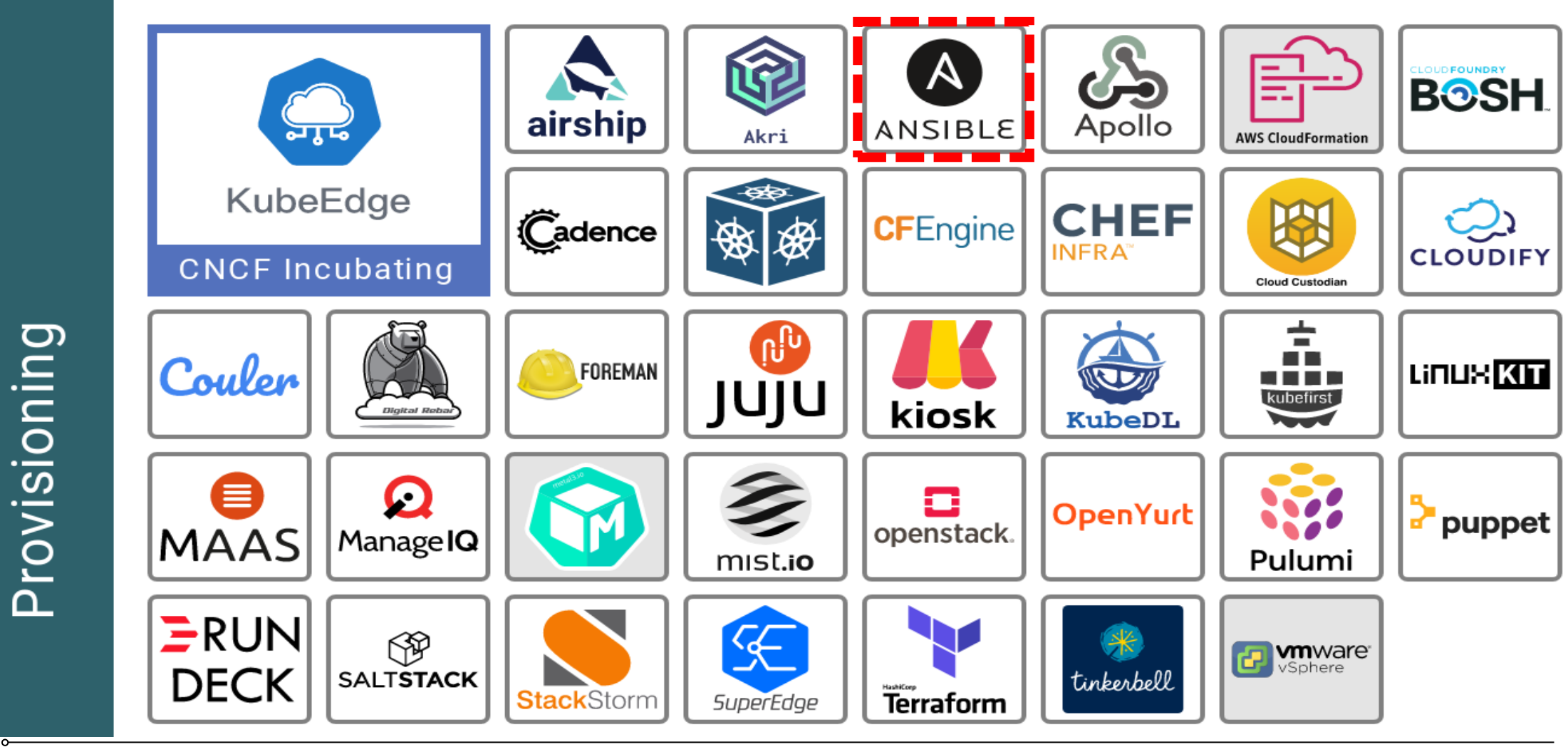

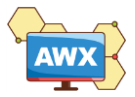

# Why Ansible AWX

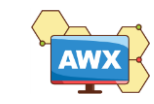

# Why Ansible AWX

AWX provides a web-based user interface, REST API, and task engine built on top of Ansible. It is one of the upstream projects for Red Hat Ansible Automation Platform.

- ✓ RBAC (Role-Based Access Control)
- $\checkmark$  Push Button Easy to execute playbook
- $\checkmark$  RESTful API
- $\checkmark$  Webhook
- ✓ Workflow
- $\checkmark$  Enterprise Integrations
- $\checkmark$  Centralized Logging
- ✓ Ansible AWX is **Open Source Community Project**

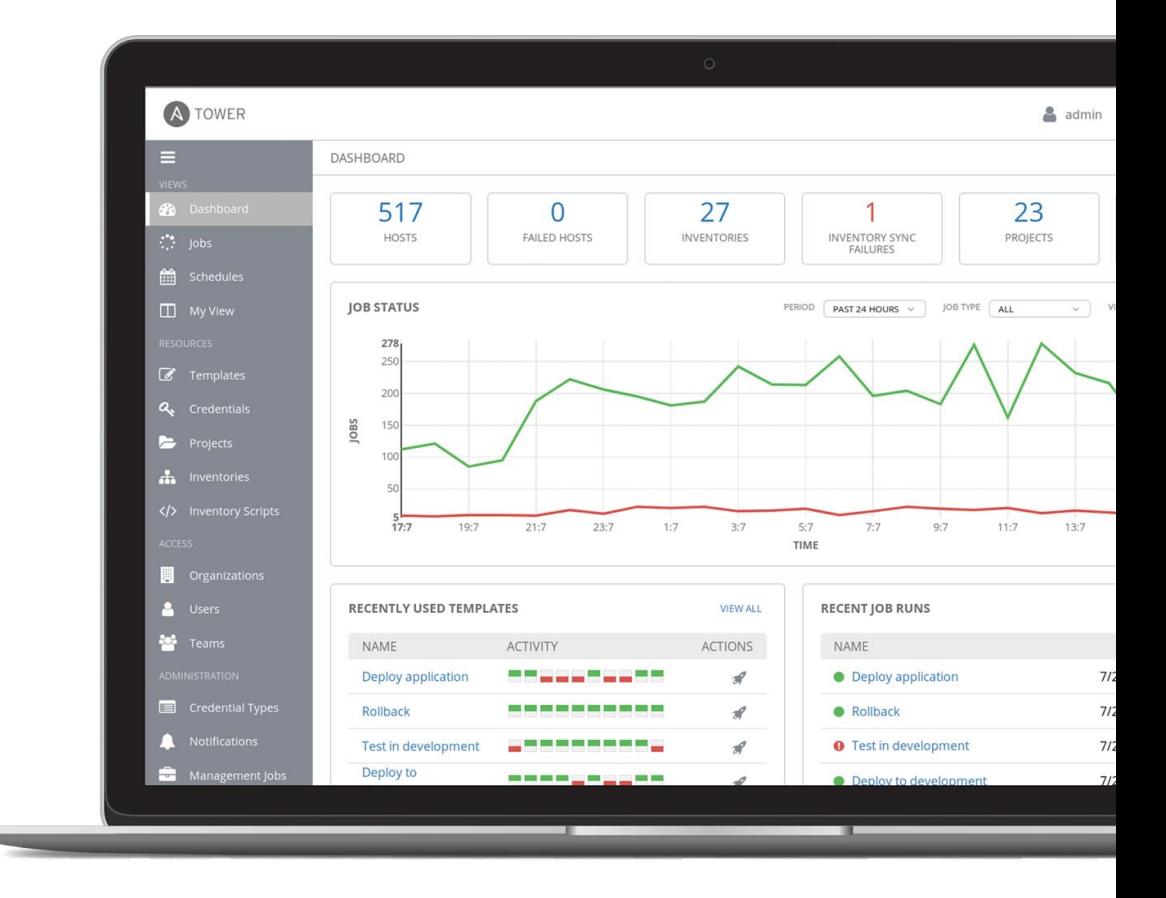

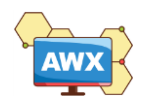

# **GitOps - Operations by Pull Request**

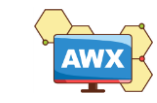

# GitOps Workflow

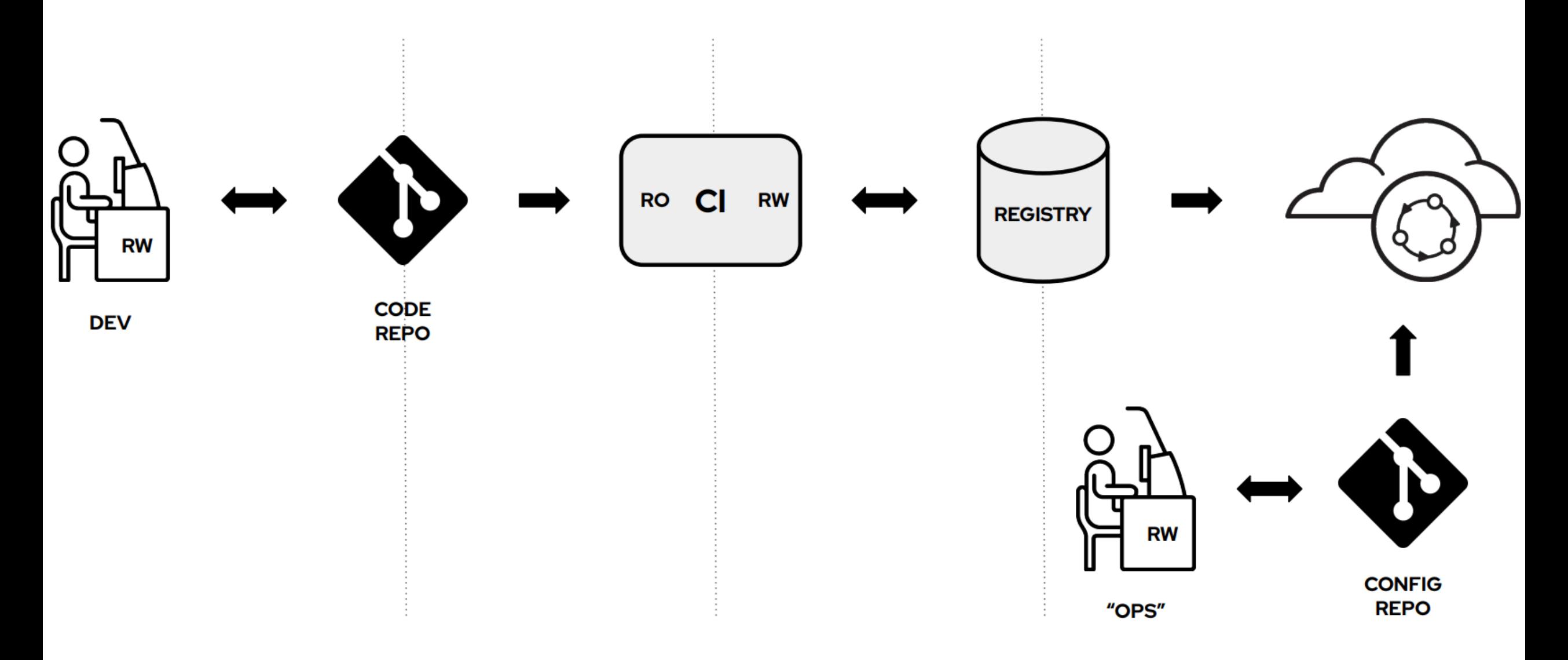

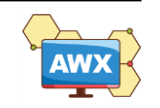

# Git-Centric Ansible Deployments

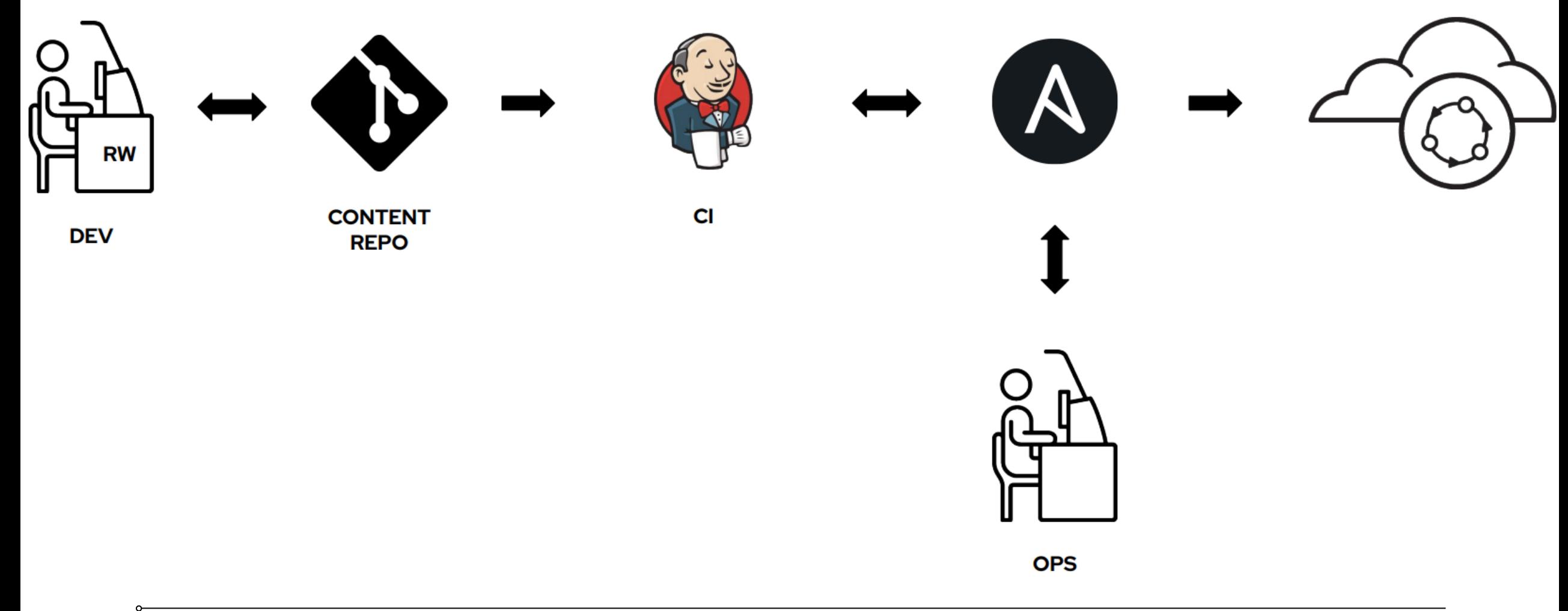

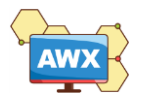

# Git-Centric Ansible Deployments Today

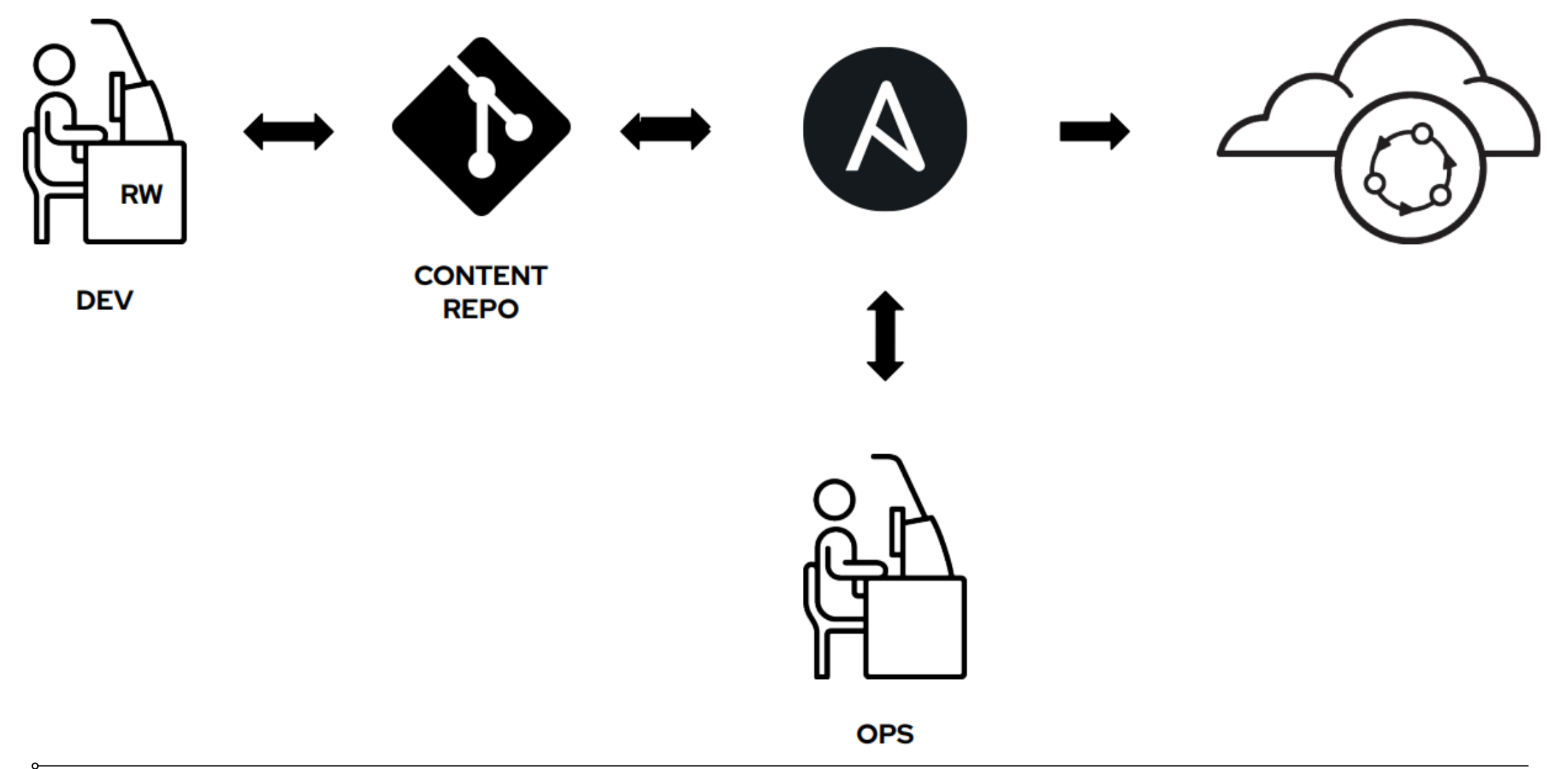

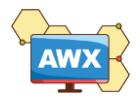

# GitOps the Ansible Way

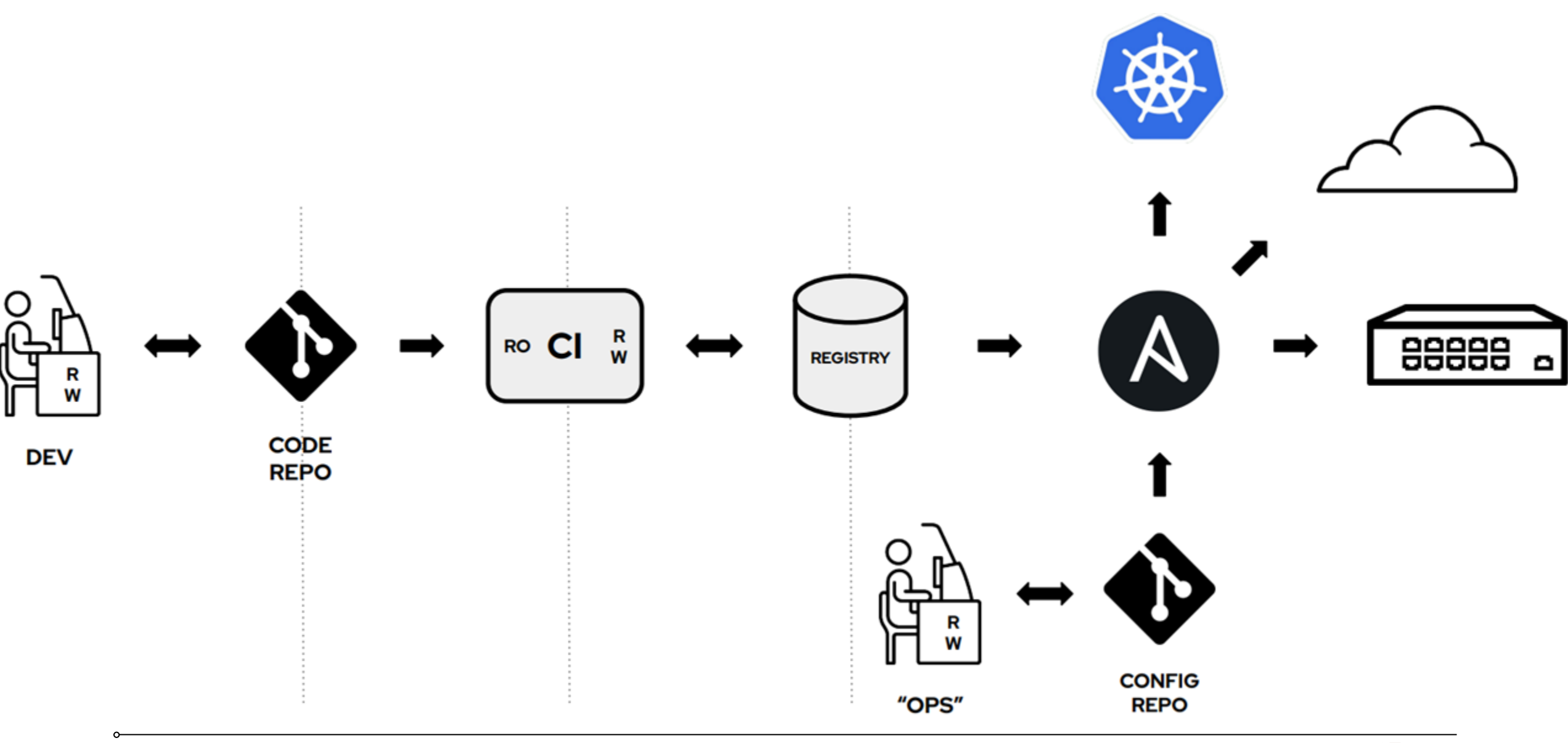

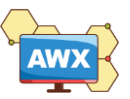

## **Demo**

# **Using Ansible Automation Webhooks for GitOps**

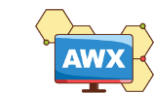

# GitHub – Generate new PAT

### PAT (Personal Access Token)

✓ GitHub

✓ GitLab

### Scope fields

- ✓ repo:status
- $\checkmark$  repo\_deployment
- ✓ public\_repo

#### Edit personal access token

If you've lost or forgotten this token, you can regenerate it, but be aware that any scripts or applications using this token will need to be updated.

#### **Note**

GitOps lab for SRE Conference 2022

What's this token for?

#### **Expiration**

This token expires on Thu, May 26 2022. To set a new expiration date, you must regenerate

#### Select scopes

Scopes define the access for personal tokens. Read more about OAuth scopes.

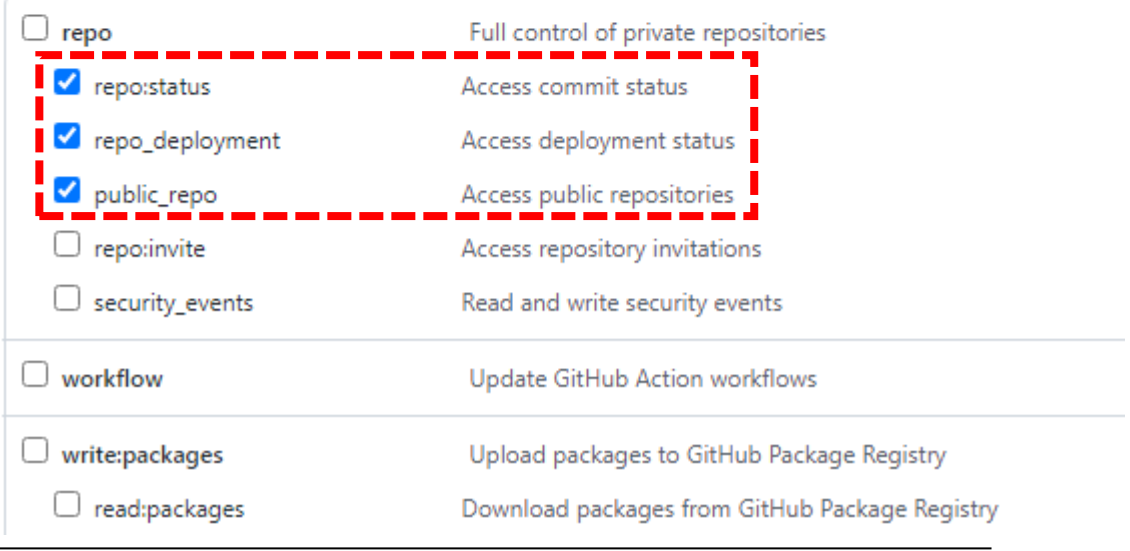

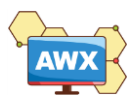

## GitHub – Generate new PAT

Settings / Developer settings

Personal access tokens Revoke all Generate new token 88 GitHub Apps A OAuth Apps Tokens you have generated that can be used to access the GitHub API. Personal access tokens Make sure to copy your personal access token now. You won't be able to see it again! ghp OU4HSoeEpKb Delete

> Personal access tokens function like ordinary OAuth access tokens. They can be used instead of a password for Git over HTTPS, or can be used to authenticate to the API over Basic Authentication.

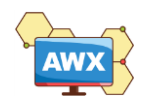

## AWX - Create New Credential for GitHub PAT

Credentials > GitHub PAT

**Edit Details** 

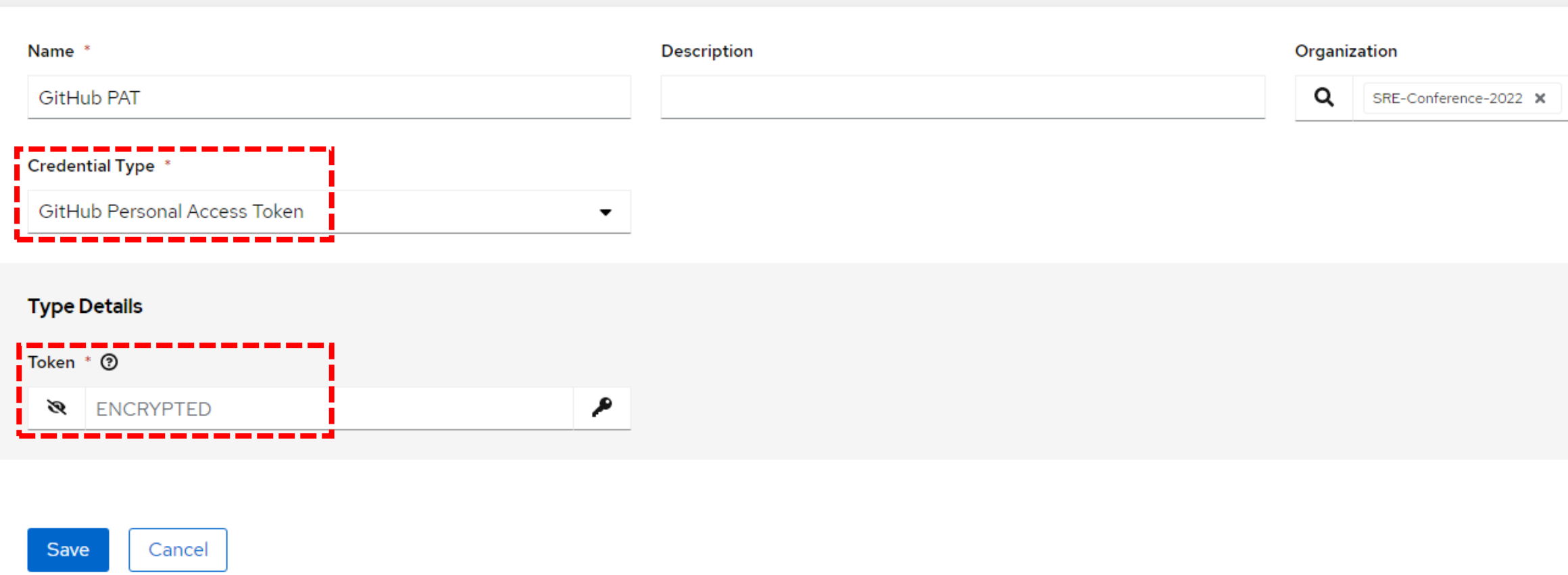

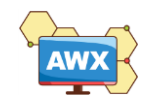

# AWX – Playbook / Workflow enable Webhooks

Options ◯ Enable Webhook ⑦ □ Enable Concurrent Jobs ? **Webhook details** IWebhook URL 3 Webhook Service ? GitHub<sub>2</sub> http://awx.southeastasia.cloudapp.azure.com/api... ▼ Webhook Key ⑦ Webhook Credential ® SFIOJKWfIQC9yTXL The Control Pump T. c Q GitHub PAT X 3

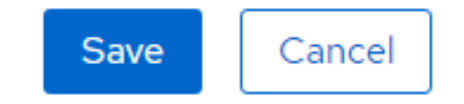

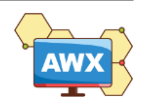

# GitHub – Add webhook for you Repo

### Payload URL

✓ Copy the contents of **Webhook URL**

## Content type

✓ Set to **application/json**

### Secret

✓ Copy the contents of **Webhook Key**

#### Webhooks / Manage webhook

Settings **Recent Deliveries** 

We'll send a POST request to the URL below with details of any subscribed events. You can also specify which data format you'd like to receive (JSON, x-www-form-urlencoded, etc). More information can be found in our developer documentation.

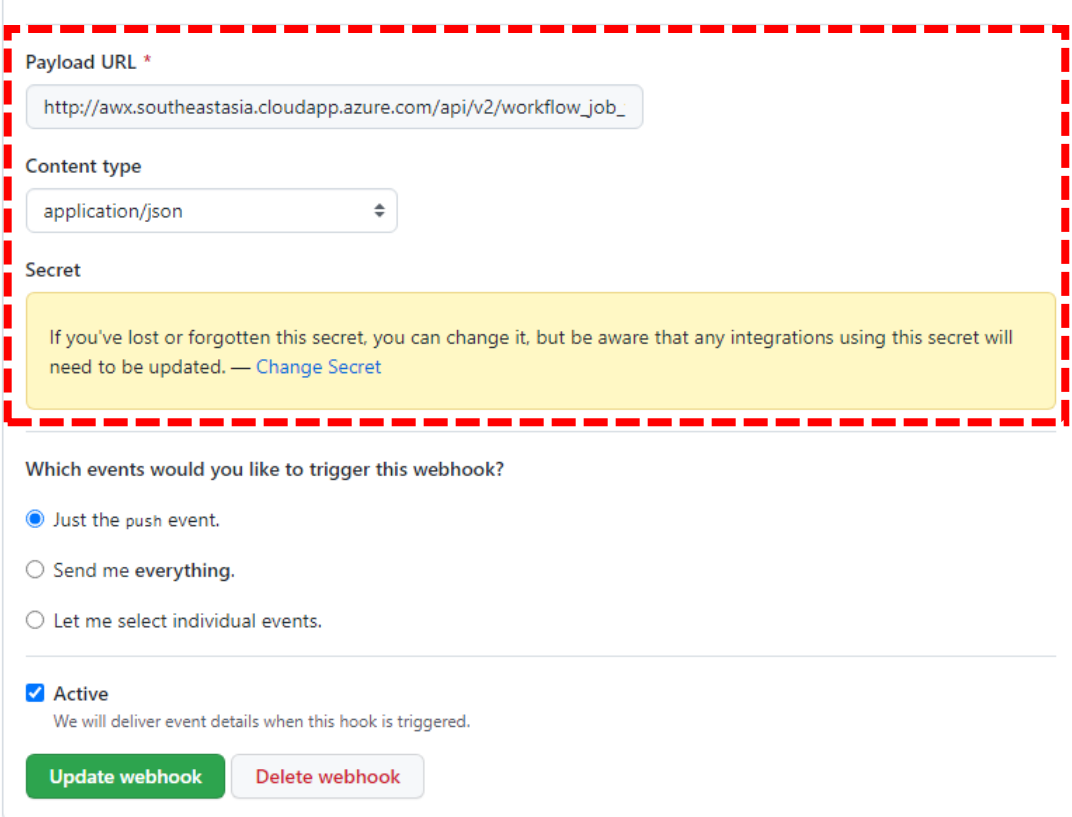

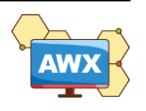

# Payload output – AWX / GitHub

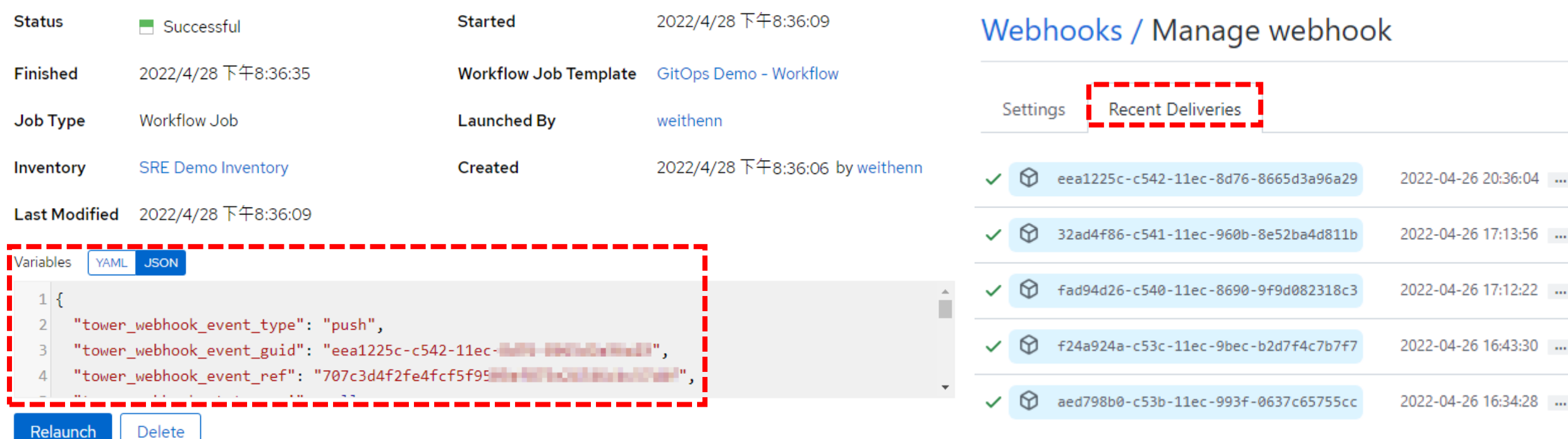

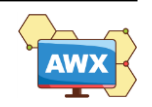

# **Ansible Free Online Course Resources & More**

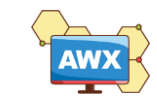

#### **DO007**

#### **Ansible Basics: Automation Technical** Overview

Overview

Outline Outcomes

#### Outline for this course

Course overview: What you can expect to learn in this Technical Overview Ansible introduction: The benefits of the Ansible Automation Platform Creating automation: Understanding how Ansible works Ansible basics: Using Ansible inventories, main Ansible config file, and modules Playbook basics: Using Ansible plays, tasks and modules, and playbook runs Ansible variables: Understanding variables, debug module, Ansible facts Ansible constructs: Using conditionals, handlers, loops Templating: Building templates, template module, Jinja2 Roles: Understanding what roles are and what they look like, and using Galaxy and **Automation Hub** Introduction to automation controller: Operationalizing your automation Building an automation job: Understanding inventories, credentials, syncing a project, and building a job template Self-Service IT: Using surveys and building a job template Role-based access control: Setting access controls for organizations and teams Workflows: Using workflow visualizer and understanding convergence and

divergence

Next steps: Where to learn more about Ansible

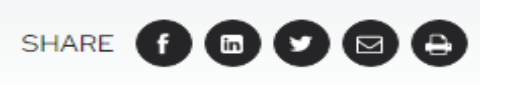

▼

#### Format What's this? Video classroom **Duration** 30 days Cost 0 USD **Get started** Find a learning facility near you Already purchased this offering? Log in

Location

Taiwan

See what other students are saying in the **Red Hat Learning Community** 

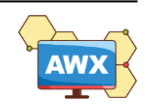

### Resources & More

- **GitOps Operations by Pull Request** ▶
	- https://www.weave.works/blog/gitops-operations-by-pull-request
- Guide to GitOps
	- https://www.weave.works/technologies/gitops/
- Using Ansible Automation Webhooks for GitOps ▶
	- https://www.redhat.com/sysadmin/ansible-webhooks-gitops

- **Ansible K8s Modules** 
	- https://docs.ansible.com/ansible/latest/modules/list\_of\_clustering\_modules.html#k8s
- <u>How Useful Is Ansible In A Cloud-Native Kubernetes Environment?</u>
	- https://www.ansible.com/blog/how-useful-is-ansible-in-a-cloud-native-kubernetes-environment

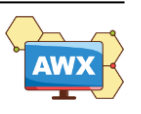

# **Thank you!**

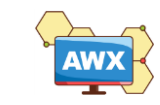